## Hoja de referencia de Formularios **[forms.google.com](http://forms.google.com)**

## **Crea, edita de forma simultánea y analiza encuestas con tu equipo directamente desde el navegador.**

Administra registros de eventos, prepara una rápida encuesta de opinión, crea cuestionarios y mucho más.

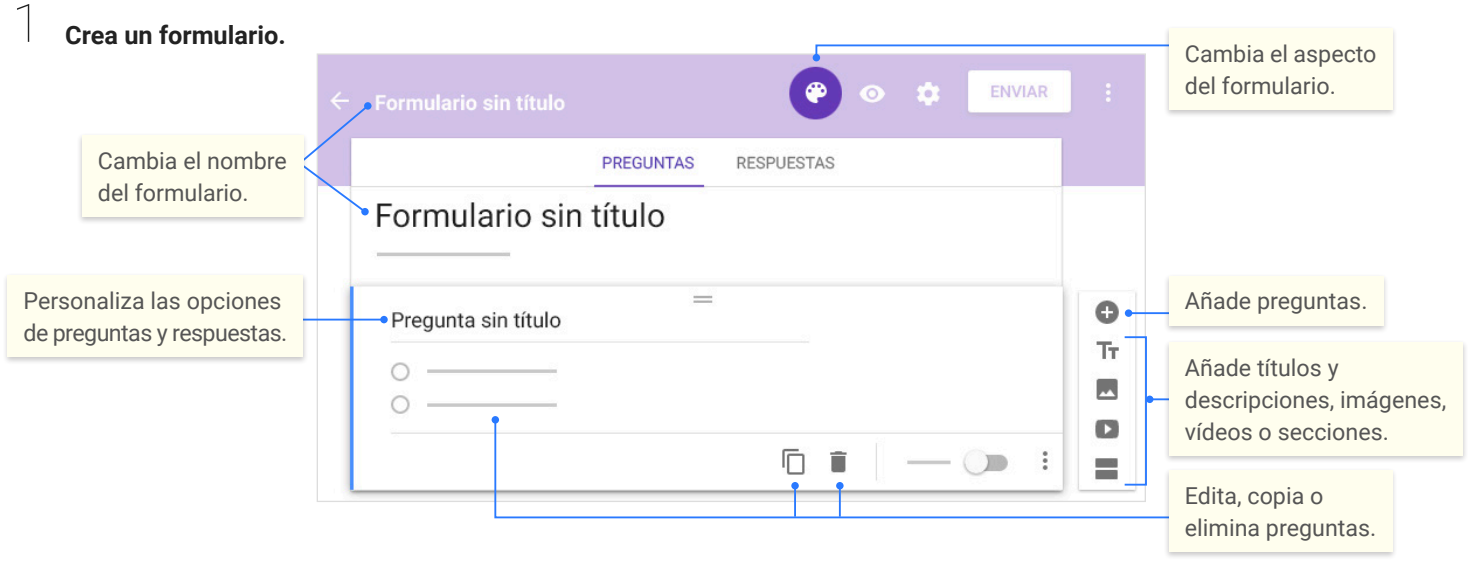

2 **Comparte el formulario y colabora con otras personas.**

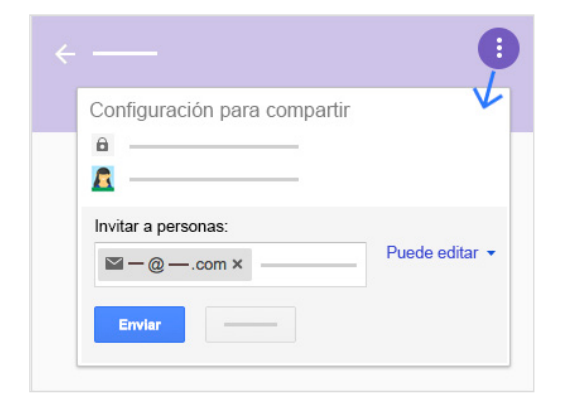

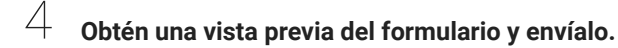

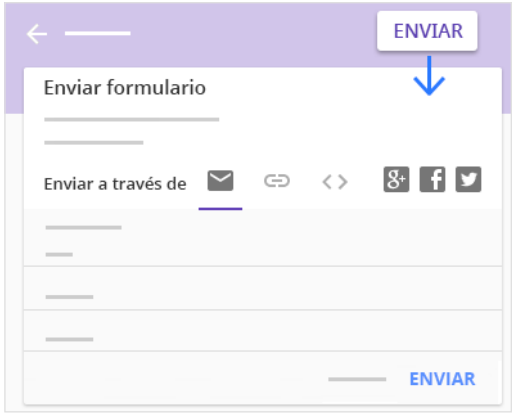

3 **Elige dónde quieres guardar las respuestas.**

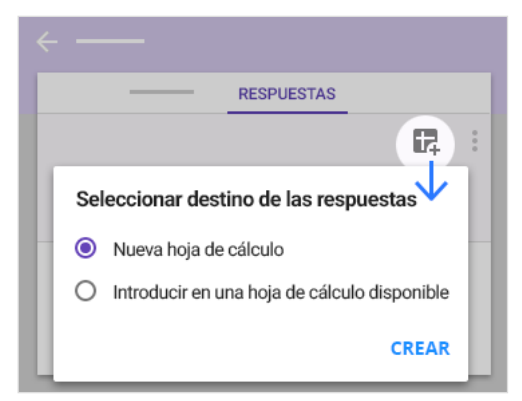

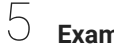

## **Examina y analiza las respuestas.**

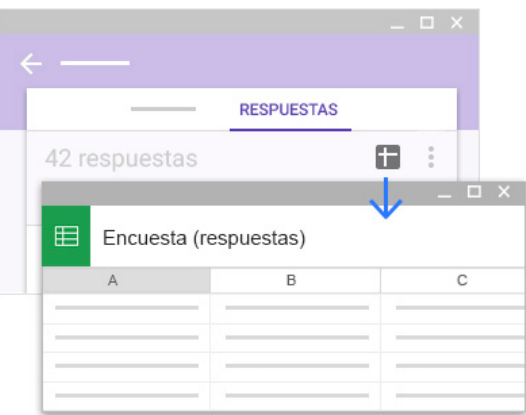